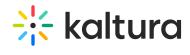

## Liveentry

Last Modified on 06/30/2020 2:35 pm IDT

| Field               | Description                                                                                                   |
|---------------------|----------------------------------------------------------------------------------------------------|
| enabled             | Enable the Liveentry module.                                                                                  |
| multicastStreaming  | Use multicast streaming for Live Events (if DVR is enabled, it will be disabled in runtime).                  |
| dvrEnabled          | Enable DVR for Live Events                                                                                    |
| recordingEnabled    | Enable recording of Live Events (up to 24 hours)                                                              |
| transcodingProfile  | Which transcoding profile will be used for Live Events? Select Cloud or Multicast.                            |
| liveBroadcasterRole | Who can create Live Events? If a role is selected, any role above it will also be able to create live events. |
| allowedUsers        | Select users who are allowed to create Live Events.                                                           |
| krecordUIConfld     | ID of the UIConf for KRecord used for publishing live streams.                                                |